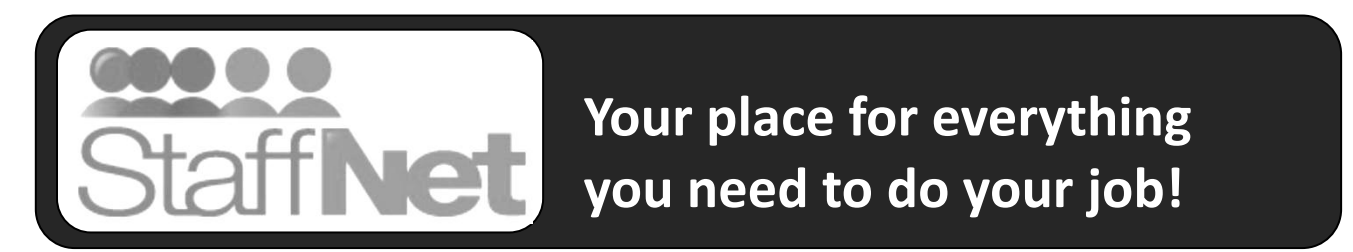

*Our new employees only website provides quick and easy access to information you need.*

# **Now access StaffNet from home!**

**1. Pick which best reflects your ability to access a computer at work.**

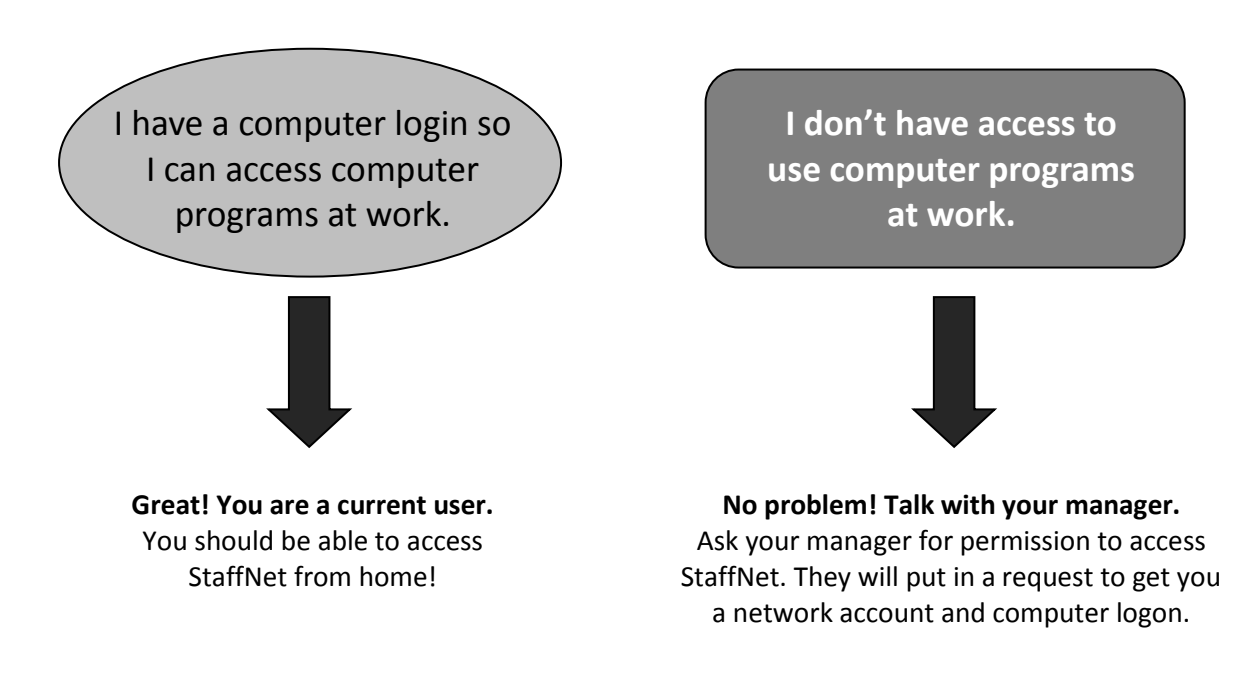

**2. Once you have a network account and logon, you can access StaffNet from home or work.**

Type in **[https://staffnet.ierha.ca](https://staffnet.ierha.ca/)** on a home or work computer.

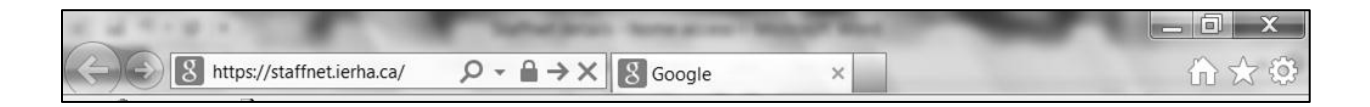

# **3. Login Screen**

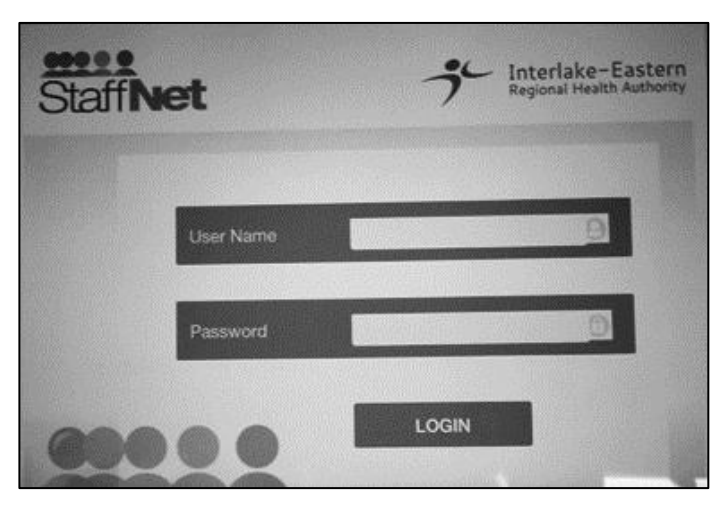

You will come to this logon screen.

**NEW USER:** If you just received your logon information from IT – refer to the information provided to you for your User Name and Password.

**CURRENT USERS:** Use your existing user name and password. Your user name typically looks like this: Jane Brown is [jbrown@ierha.ca.](mailto:jbrown@ierha.ca) Your password is the password you type in when you logon. If you have a computer where you have to type in two passwords, use your second password (not the one you use on the screen with the owl on it).

### **Note for New Users**

Passwords expire on a regular basis. If you have troubles logging it at any time, call the help desk. They'll be able to help update your password and restore your access: 1-866- 999-9698.

## **What can you access on StaffNet?**

- Interlake-Eastern RHA Forms up-to-date and in one place under Resource Centre
- Human Resources information for staff click on Human Resources
- Human resources forms click on "Human Resources"
- Employee incentives like the staff boutique, employee only discounts click on "Especially for You" on the bottom and centre of the home page
- Staff directory click on upper left hand corner. The directory is not yet complete. It currently reflects managers and administrative staff across the region.
- Recent corporate communication under "From our CEO" on the bottom left hand corner of the home page

# **Enhancements Coming Soon!**

#### **Improved Staff Directory**

StaffNet features a staff directory that is currently populated with managerial staff. We are working on improvements that will see the directory capture and reflect all staff.

#### **Policies**

Policies are still accessible on Y drive only. We will soon be introducing a new tool, accessible from StaffNet, that will provide online access to policies and supporting documents.

#### **If you have questions or concerns, at the left hand side of the StaffNet home page under "Quick Links", you'll find "[Questions, Comments & Changes](https://staffnet.ierha.ca/default.aspx?cid=6542&lang=1)". Click on this to share your thoughts!**